# Extending Java Applications with b, Jython

Frank Wierzbicki [frank@saucelabs.com](mailto:frank@saucelabs.com) <http://fwierzbicki.blogspot.com> twitter: fwierzbicki

## Definitive Guide to Jython

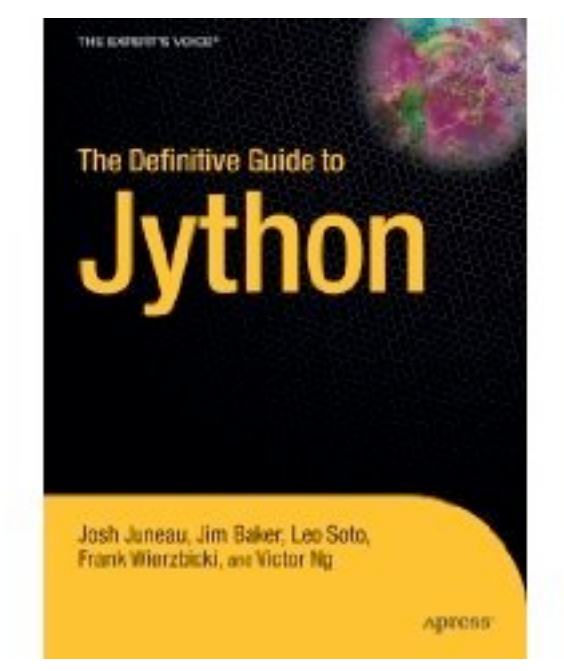

Josh Juneau, Jim Baker, Leo Soto, Frank Wierzbicki, and Victor Ng <http://jythonbook.com>

### Jython calls into Java very nicely

```
import javax.swing.JFrame;
public class Hello {
     public static void main(String[] args) {
```

```
 JFrame f = new JFrame("Hello from Java");
 f.setSize(300, 300);
 f.setDefaultCloseOperation(JFrame.EXIT_ON_CLOSE);
 f.setVisible(true);
```
}

}

#### **from javax.swing import** JFrame

```
f = JFrame("Hello from Jython",
        size = (300,300),
         defaultCloseOperation = JFrame.EXIT_ON_CLOSE)
f.visible = True
```
### Jython classes inherit from Java easily

```
from javax.swing import JFrame
```

```
class MyFrame(JFrame):
 def __init__(self, 
*args, **kw):
 JFrame.__init__(self, 
*args, **kw)
        print "I was inited"
f = MyFrame('Hello from Jython',size = (300,300),
        defaultCloseOperation = JFrame.EXIT_ON_CLOSE)
f.visible = True
```
#### Java calling into Jython is a bit more difficult

- Currently there is no one standard way to do Java to Jython calling
- most common: org.python.util.PythonInterpreter + inherit from a Java interface or class.

#### A Java interface

**public interface Calculator** {

int add(int a, int b);

}

int subtract(int a, int b);

Friday, February 19, 2010

## Extend With Jython

**import Calculator**

**class JyCalculator**(Calculator): **def** add(self, a, b): **return** a + b

> **def** subtract(self, a, b): **return** a - b

 $if$  name == ' main ':  $c = JyCalculator()$  **print** c.add(2,2) **print** c.subtract(3,1)

## Call With PythonInterpreter

```
import org.python.core.PyObject;
import org.python.util.PythonInterpreter;
```

```
public class CalcDemo {
     public static void main(String[] args) {
         PythonInterpreter interpreter = new PythonInterpreter();
         interpreter.exec("from calc import JyCalculator");
         PyObject klazz = interpreter.get("JyCalculator");
        PyObject o = klazz. call ();
        Calculator c = (Calculator)o. tojava (Calculator.class);
        System.out.println(c.add(2, 2));
 }
}
```
## PlyJy

- <http://kenai.com/projects/plyjy>
- Wraps up PythonInterpreter and other mess into a nice object factory

```
import org.plyjy.factory.JythonObjectFactory;
```

```
public class PlyDemo {
```

```
 public static void main(String[] args) {
     JythonObjectFactory factory =
         JythonObjectFactory.getInstance();
     Calculator c = (Calculator)factory.createObject(
             Calculator.class, "JyCalculator");
    System.out.println(c.add(2,2));
 }
```
}

## Making an Executable lar

- Make a copy of jython.jar (e.g. myapp.jar)
- zip lython Lib into myapp.jar
- put your .py files into a Lib dir
- Make a series and that starts your app
- zip your Lib/\*.py files into myapp.jar
- create a manifest file and zip into myapp.jar

## Make a copy of jython.jar

\$ cd \$JYTHON\_HOME \$ cp jython.jar myapp.jar

## Zip in the Jython Lib

\$ cd \$JYTHON\_HOME \$ zip -r myapp.jar Lib

#### Create manifest.txt

Main-Class: org.python.util.JarRunner

#### Put manifest into jar

\$ jar ufm myapp.jar manifest.txt

## Zip in the Jython Lib

\$ cd \$YOUR\_APP\_DIR \$ zip -r myapp.jar Lib

#### Alternatives

- Clamp<http://github.com/fwierzbicki/clamp>
- Jynx<http://code.google.com/p/jynx>

#### Where to find out more

<http://www.jython.org> http://wiki.python.org/jython <http://fwierzbicki.blogspot.com> twitter: fwierzbicki [frank@saucelabs.com](mailto:frank@saucelabs.com)

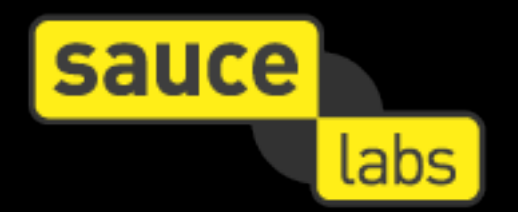